# **◆ Overview**

The control instructions generally adopt the command line method, and the communication rate is 115200. The instructions are issued by the PC, and the machine parses and executes them, and then returns the results to the PC. The different commands are explained below.

The format of sending data is as follows:

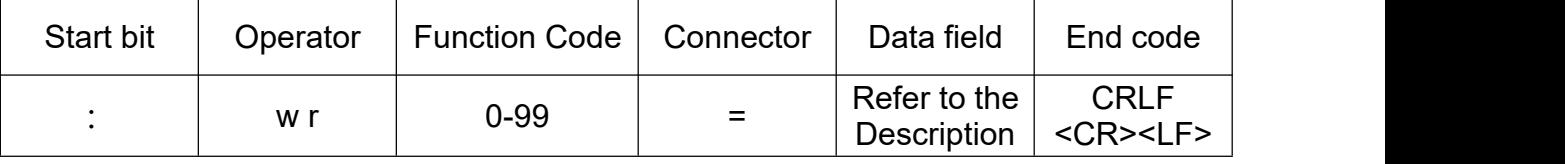

Description:

(1) The start bit is the colon (:) in the ASCII character table.

(2) Operators are two lowercase characters in the ASCII character table, "w" is a write command to set various parameters, and "r" is a read command to return parameters in the machine.

(3) The function code is the value in the ASCII character table, and the difference of the value represents different parameter settings.

(4) Data field: The data field is equivalent to the operand of the command, the number is from 1 to 2048, and each data is distinguished by "," or ".". For example:  $w13=25786,0$ . The operand of this instruction is 3, the first operand is "25786", the output frequency is set to 25.786, the second operand is "0", and the unit of the set frequency is Hz. In short, this instruction sets frequency of channel 1 to 25.786 Hz.

(5) End code: Each instruction ends with a carriage return + line feed, and <CR> represents a carriage return in the ASCII character table (in hexadecimal notation is 0x0d). <LF> is the newline character in the ASCII character table (in hexadecimal notation is 0x0a). The two ways to indicate carriage return and line feed.

#### **w command**

### **Channel output status setting**

The PC sends: w10=1,1. It means that the waveform output status of channels 1 and 2 is on.

The PC sends: w10=0,0. It means that the waveform output status of channels 1 and 2 is off.

### **Waveform setting**

The PC sends: w11=0. It means that the output waveform of channel 1 is a sine wave.

The PC sends: w11=101. It means that set the channel output waveform to arbitrary waveform 01.

The PC sends: w12=0. It means that the output waveform of channel 2 is a sine wave. The settings of other waveforms are as follows:

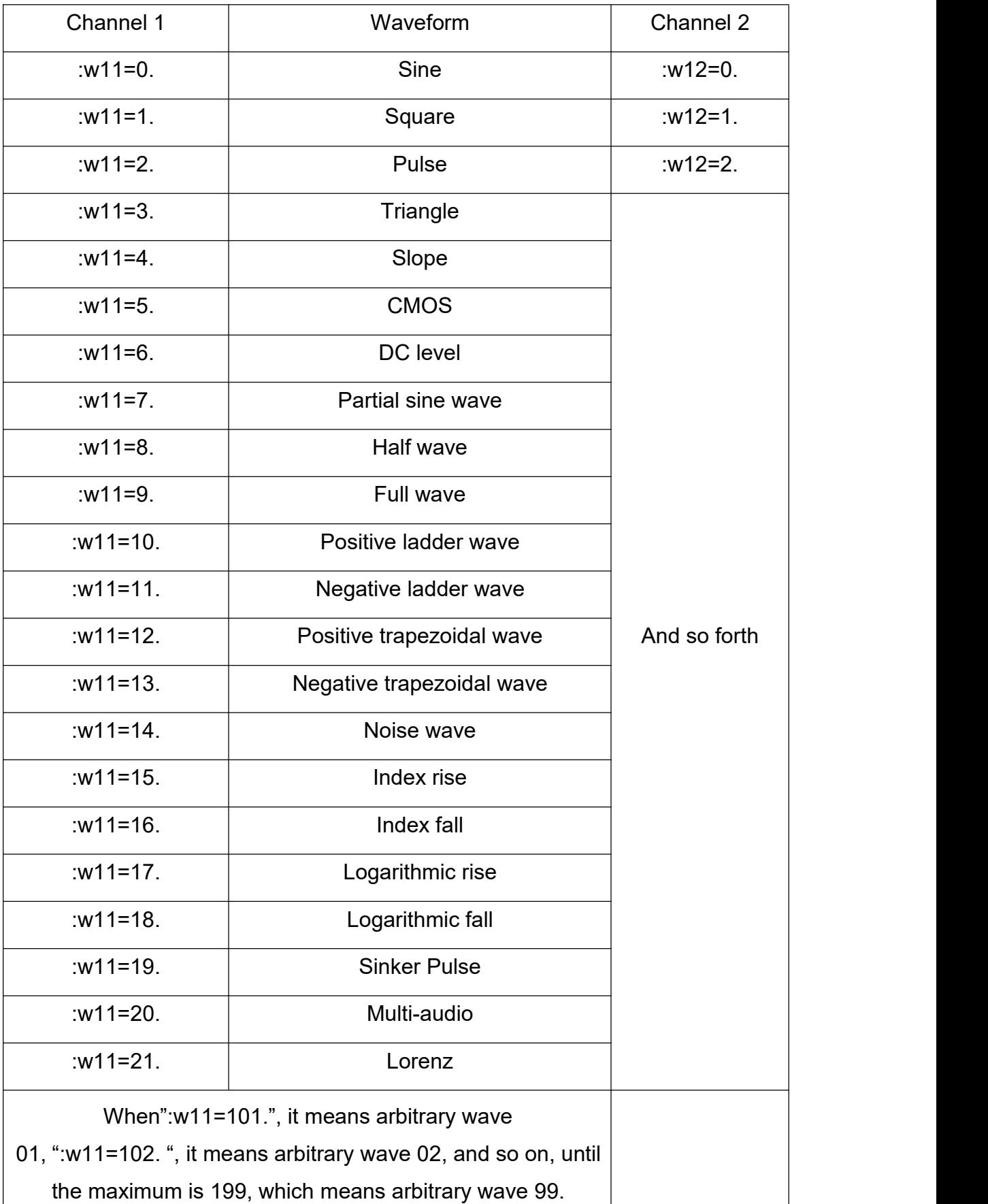

## **Frequency setting**

The PC sends: w13=25786, 1. Set the output frequency of channel 1 to 0.02586 and the unit is KHz.

The PC sends: w14=25786, 3. Set the output frequency of channel 2 to 25.786 and the unit is mHz.

### **Other situations are as follows:**

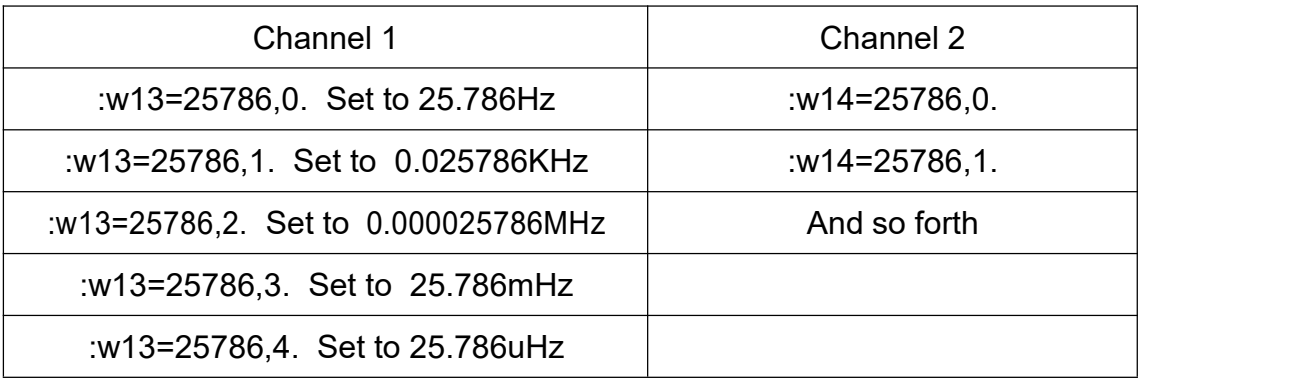

## **Amplitude setting**

The PC sends: w15=n. When n=30, set the amplitude output of channel 1 to 0.030v. The PC sends: w16=n. When n=30, set the amplitude output of channel 2 to 0.030v.

## **Offset setting**

The PC sends: w17=1000. set the offset output of channel 1 to 0v.

The PC sends: w17=2500. set the offset output of channel 1 to 15v.

The PC sends: w17=1. set the offset output of channel 1 to -9.99v.

When setting the offset output of channel 2, just change :w17 to :w18, and the others remain unchanged.

For example: PC sent: w18=1. set the offset output of channel 2 to -9.99v.

## **Duty cycle setting**

PC sends: w19=n. When n=5000, set the duty cycle output of channel 1 to 50%.

The PC sends: w20=n. When n=5000, set the duty cycle output of channel 2 to 50%.

## **Phase setting**

The PC sends:  $w21=0$ . It means that the phase output is  $0^\circ$ , and the machine returns OK to indicate that the setting is successful.

The PC sends: w21=35999. The phase is 359.99°.

When setting the offset output of channel 2, just change: w21 to: w22 and the others will remain unchanged.

## **Interface setting**

The PC sends: w24=n. to set the interface, press SHIFT+6 on the instrument to view

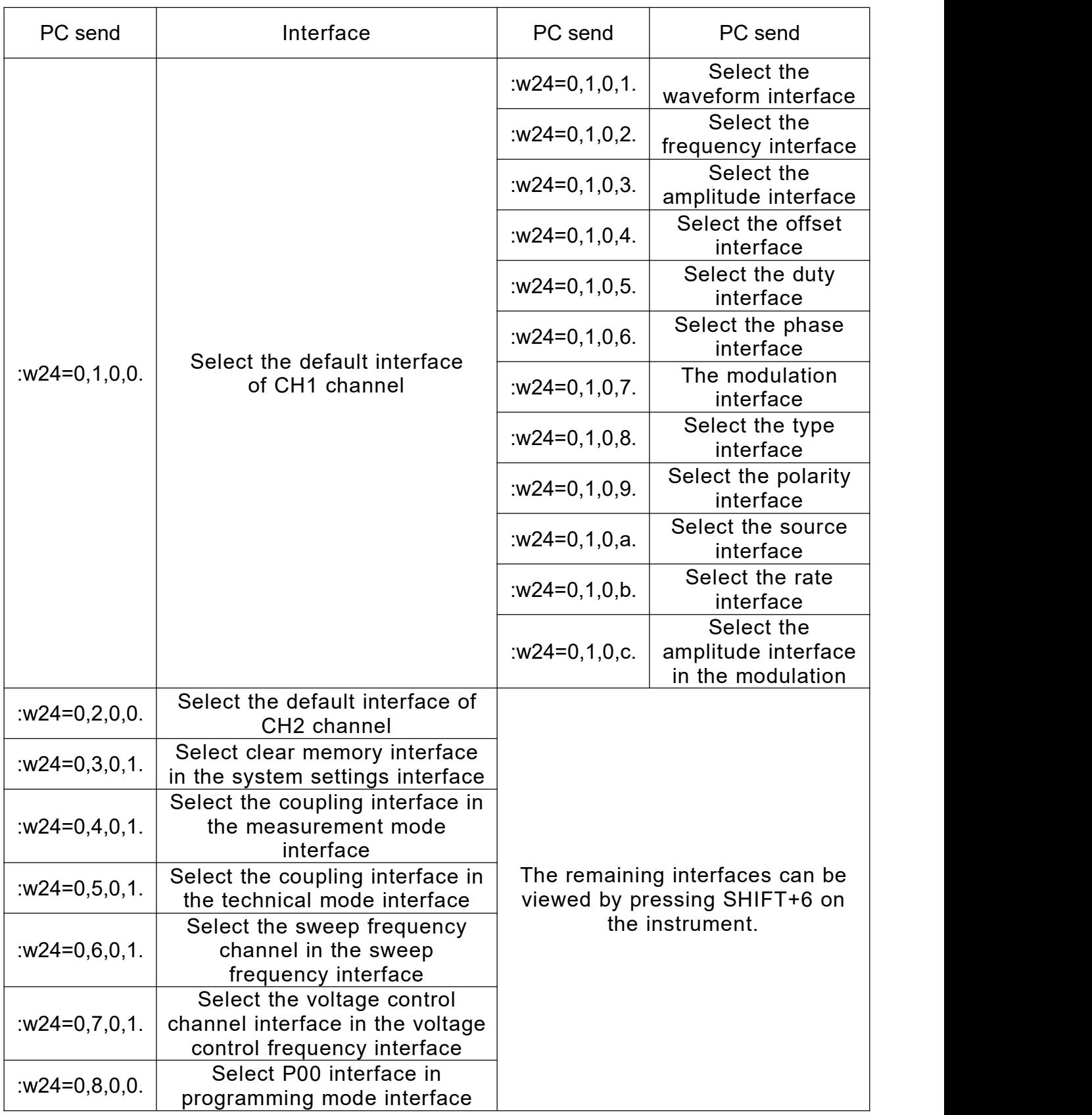

## **Sync setting**

The PC sends: w25=n1,n2,n3,n4,n5,n6. The value of the operand in the synchronization setting.

(The value of n) is 1 or 0, 1 means synchronous, 0 means asynchronous, and when synchronous, channel 1 is the object of operation. The parameters corresponding to the number of operands are: w25=waveform, frequency, amplitude, offset, duty cycle, and external signal.

PC sends: w25=1,0,0,0,0,0. set the waveform synchronization (waveform amplitude offset duty cycle external signal asynchronous).

PC sends: w25=1,1,0,0,0,0. set frequency and waveform synchronization (amplitude offset duty cycle external signal asynchronous).

#### **Save,load,clear**

The PC sends: w26=n1,n2. to save, load and clear the parameters.

The PC sends: w26=52,111., it means to load the parameter of 52 storage location.

The PC sends: w26=52,222., it means to save the parameter to the 52 storage location.

The PC sends: w26=57,333., it means to clear the parameter of the 57 storage location.

The PC sends: w26=n,444. It means to clear the parameters of all storage locations.

#### **Sound setting**

The PC sends: w27=n. to set the key sound, when n=1, turn on the sound; when n=0, turn off the sound.

#### **Brightness setting**

The PC sends: w28=n. to set the screen brightness,when n=80, it means that the brightness is adjusted to 80%.

#### **Language setting**

The PC sends: w29=n. to set the system language, when n=0, the language is English; when n=1, the language is Chinese.

#### **Preset wave number [0, 39]**

The PC sends: w30=n. to set the preset wave number, when n=16, the preset wave number in the instrument is 16.

#### **Arbitrary wave number [0, 99]**

The PC sends: w31=n. to set the preset arbitrary wave number. When n=16, the preset arbitrary wave number in the instrument is 16.

### **Wave loading**

The PC sends: w32=n. to set the waveform loading mode, when n=0, automatic waveform loading; when n=1, fast waveform loading.

## **Frequency fine tuning**

The PC sends: w33=n. to set the frequency fine-tuning, when n=50, the frequency fine-tuning is 50.

## **Modulation type setting**

The PC sends: w40=n1, n2. to set the modulation type.

n1 means CH1 channel ; n2 means CH2 channel ; n1= [0,7], n2= [0,7].

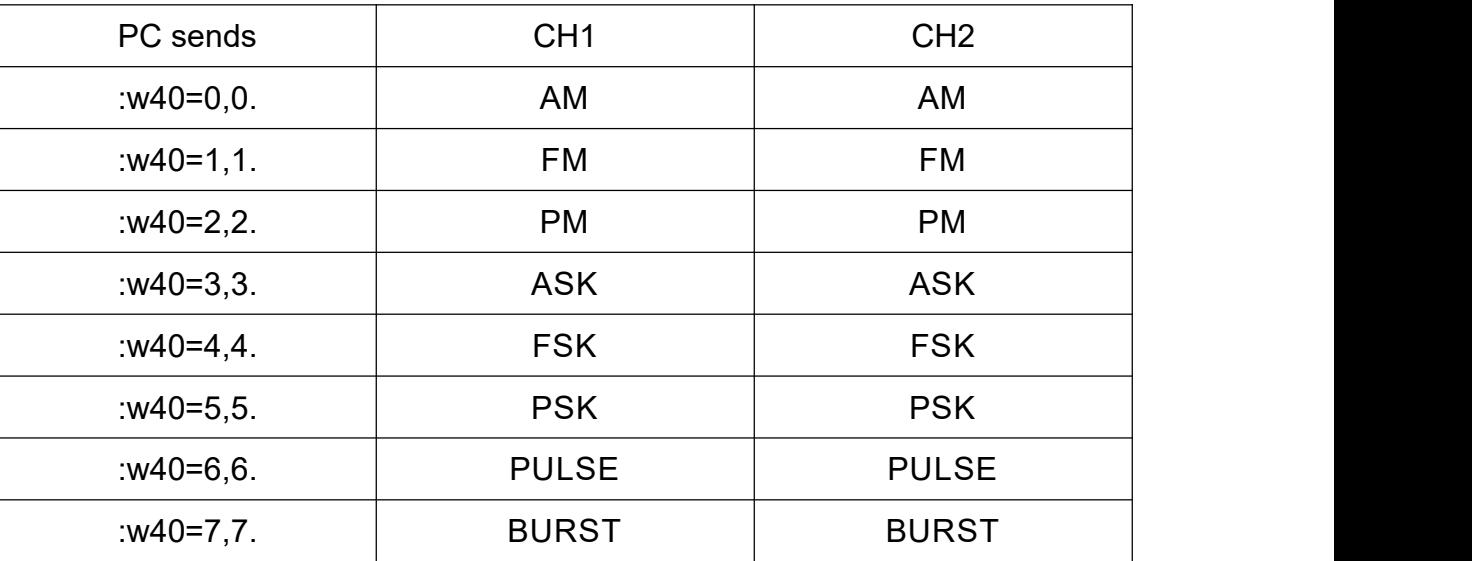

### **Modulation built-in wave type**

The PC sends: w41=n1, n2. to set the modulation built-in wave type.

n1 means CH1; n2 means CH2; n1= [0,9], n2= [0,9].

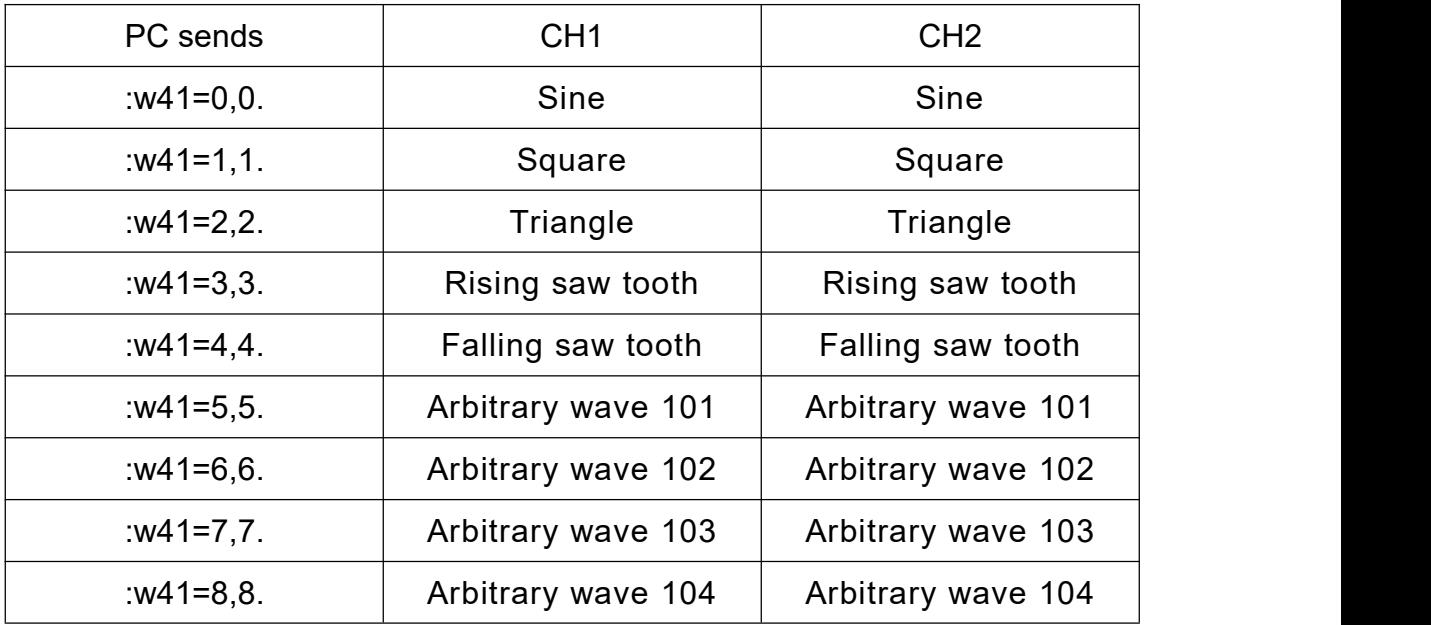

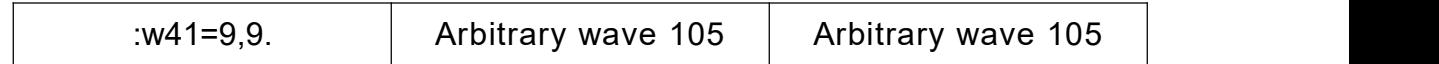

#### **Modulation source selection [Internal, External]**

The PC sends: w42=n1, n2. to set the internal and external signal source.

n1 means CH1; n2 means CH2; n1= [0,1], n2= [0,1].

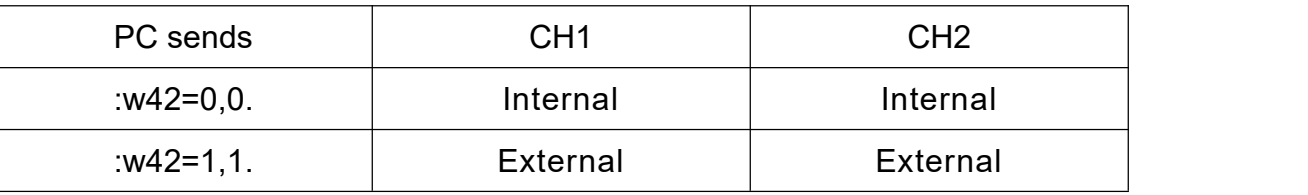

### **CH1 built-in wave frequency**

The PC sends: w43=n. to set the CH1 built-in wave frequency; n= [0,1000000000]. For example: The PC sends: w43=500000. The frequency of the built-in wave of CH1 is 500Hz.

### **CH2 built-in wave frequency**

The PC sends: w44=n. to set the CH2 built-in wave frequency; n= [0,1000000.000]. For example: The PC sends: w44=500000. The frequency of the built-in wave of CH2 is 500Hz.

### **CH1 AM modulation depth**

The PC sends: w45=n. to set the CH1 AM modulation depth; n= [0,2000]. For example: The PC sends: w45=1000. CH1 AM modulation depth is 100.0%.

### **CH2 AM modulation depth**

The PC sends: w46=n. to set the CH2 AM modulation depth; n= [0,2000].

For example: The PC sends: w46=1000. CH2 AM modulation depth is 100.0%.

### **CH1 FM frequency deviation**

The PC sends: w47=n. to set the CH1 FM frequency deviation; n=[0,MAXF]; the minimum accuracy is 0.1Hz.

For example: The PC sends: w47=5000. CH1 FM frequency deviation is 500.0Hz.

## **CH2 FM frequency deviation**

The PC sends: w48=n. to set the CH2 FM frequency deviation; n=[0,MAXF]; the minimum accuracy is 0.1Hz.

For example: The PC sends: w48=5000. CH2 FM frequency deviation is 500.0Hz.

## **CH1 FSK Hopping frequency**

The PC sends: w49=n. to set the CH1 FSK hopping frequency; n=[0,MAXF]; the minimum accuracy is 0.1Hz.

For example: The PC sends: w49=1000. CH1 FSK hopping frequency is 100.0Hz.

#### **CH2 FSK Hopping frequency**

The PC sends: w50=n. to set the CH2 FSK hopping frequency; n=[0,MAXF]; the minimum accuracy is 0.1Hz.

For example: The PC sends: w50=1000. CH2 FSK hopping frequency is 100.0Hz.

#### **CH1 PM phase deviation**

The PC sends: w51=n. to set the CH1 PM phase deviation; n=[0,359.9°]; the minimum accuracy is 0.1°.

For example: The PC sends: w51=1800. The PM phase deviation of CH1 is 180.0°.

#### **CH2 PM phase deviation**

The PC sends: w52=n. to set the CH2 PM phase deviation; n=[0,359.9°]; the minimum accuracy is 0.1°.

For example: The PC sends: w52=1800. CH2 PM phase deviation is 180.0°.

#### **CH1 pulse width**

The PC sends: w53=n. to set the CH1 pulse width; n=[0,4000000000] indicates the value range; the minimum accuracy is 0.001us, and the maximum is 0.4s. For example: The PC sends: w53=20000. The pulse width of CH1 is 20.000us.

#### **CH2 pulse width**

The PC sends:  $w54=n$ . to set the CH2 pulse width;  $n=[0,400000000]$  represents the value range; the minimum accuracy is 0.001us, and the maximum is 0.4s. For example: The PC sends: w54=20000. The pulse width of CH2 is 20.000us.

#### **CH1 pulse period**

The PC sends: w55=n. to set the CH1 pulse period; n= [0,4000000000] indicates the value range; the minimum accuracy is 0.01us, and the maximum is 4s. For example: The PC sends: w55=20000. The pulse period of CH1 is 200.00us.

#### **CH2 pulse period**

The PC sends: w56=n. to set the CH2 pulse period; n= [0,4000000000] indicates the value range; the minimum accuracy is 0.01us, and the maximum is 4s.

For example: The PC sends: w55=20000. The pulse period of CH2 is 200.00us.

## **Pulse wave inversion [normal, inversion]**

The PC sends: w57=n1,n2. to set the pulse wave inversion.

n1 means CH1; n2 means CH2; n1=[0,1], n2=[0,1].

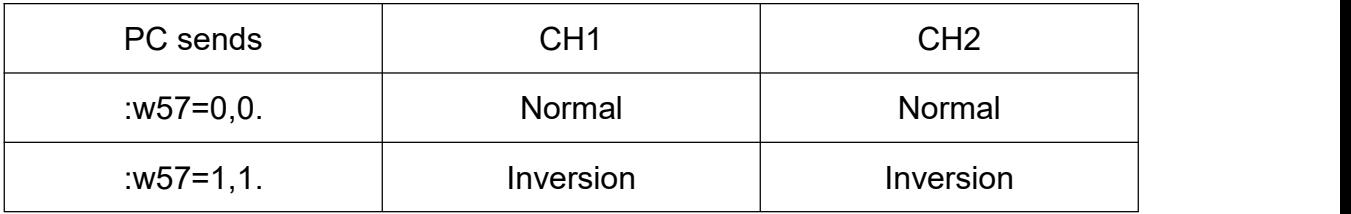

## **Burst wave idle [zero position, positive maximum, negative maximum]**

The PC sends: w58=n1,n2. to set the burst wave to be idle.

n1 means CH1; n2 means CH2; n1=[0,2], n2=[0,2].

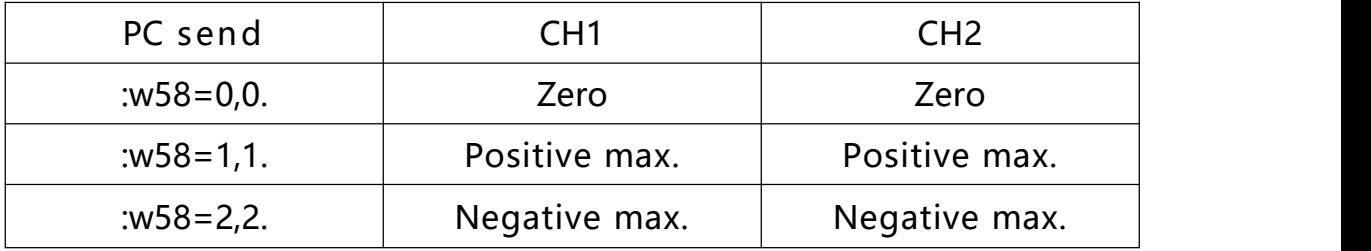

## **Set polarity [positive polarity, negative polarity]**

The PC sends: w59=n1, n2. to set the polarity.

n1 means CH1; n2 means CH2; n1=[0,1], n2=[0,1].

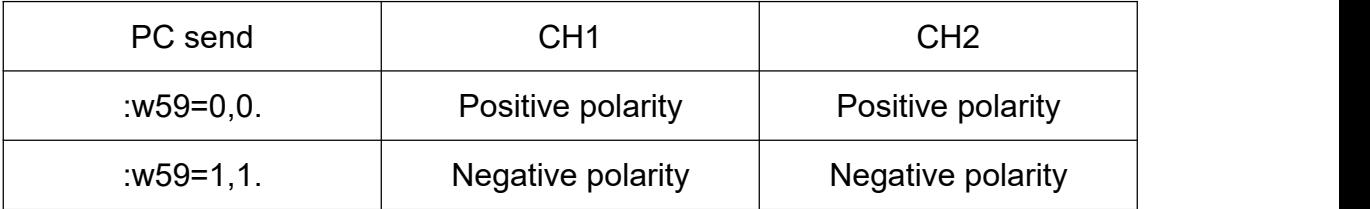

## **Set the trigger source [key, internal, external AC, external DC]**

The PC sends: w60=n1,n2. to set the trigger source.

n1 means CH1; n2 means CH2; n1=[0,3], n2=[0,3].

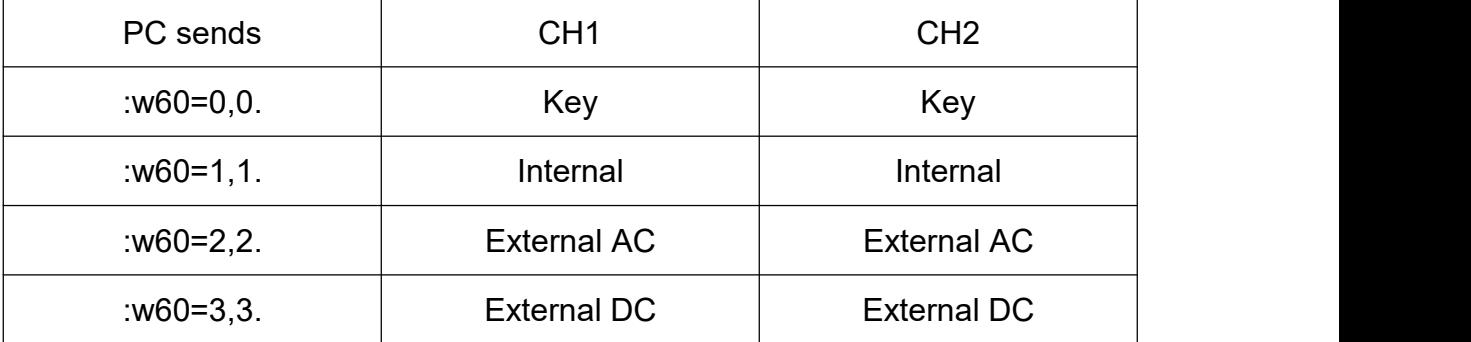

## **Set the number of burst pulse**

The PC sends: w61=n1,n2. to set the burst pulse number.

n1 means CH1; n2 means CH2 ; n1=[0,1000000000], n2=[0,1000000000].

For example: The PC sends: w61=20000,10000. CH1 burst pulse number is 20000, CH1 burst pulse number is 10000.

### **Measurement function**

The PC sends: w62=n1,n2,n3. to set the measurement function.

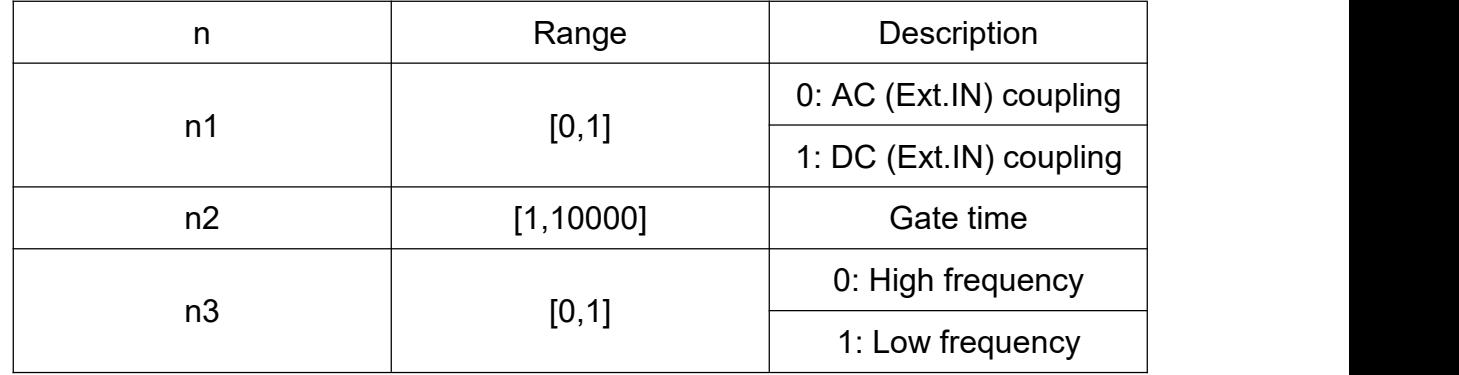

The PC sends: w63=n. to set the measurement switch; n=[0,1].

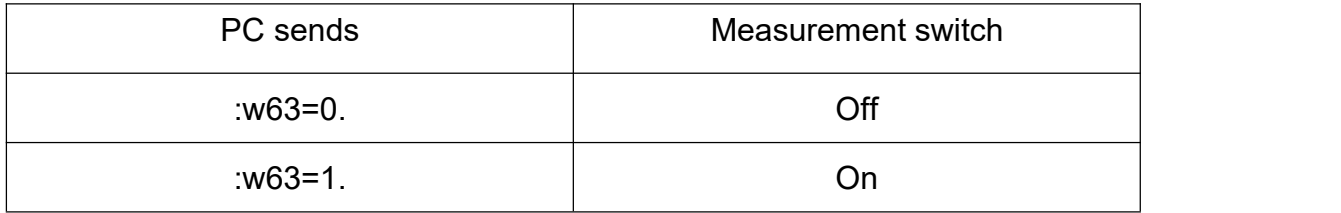

## **Sweep voltage control function**

The PC sends: w64=n1,n2,n3,n4. to set the sweep function.

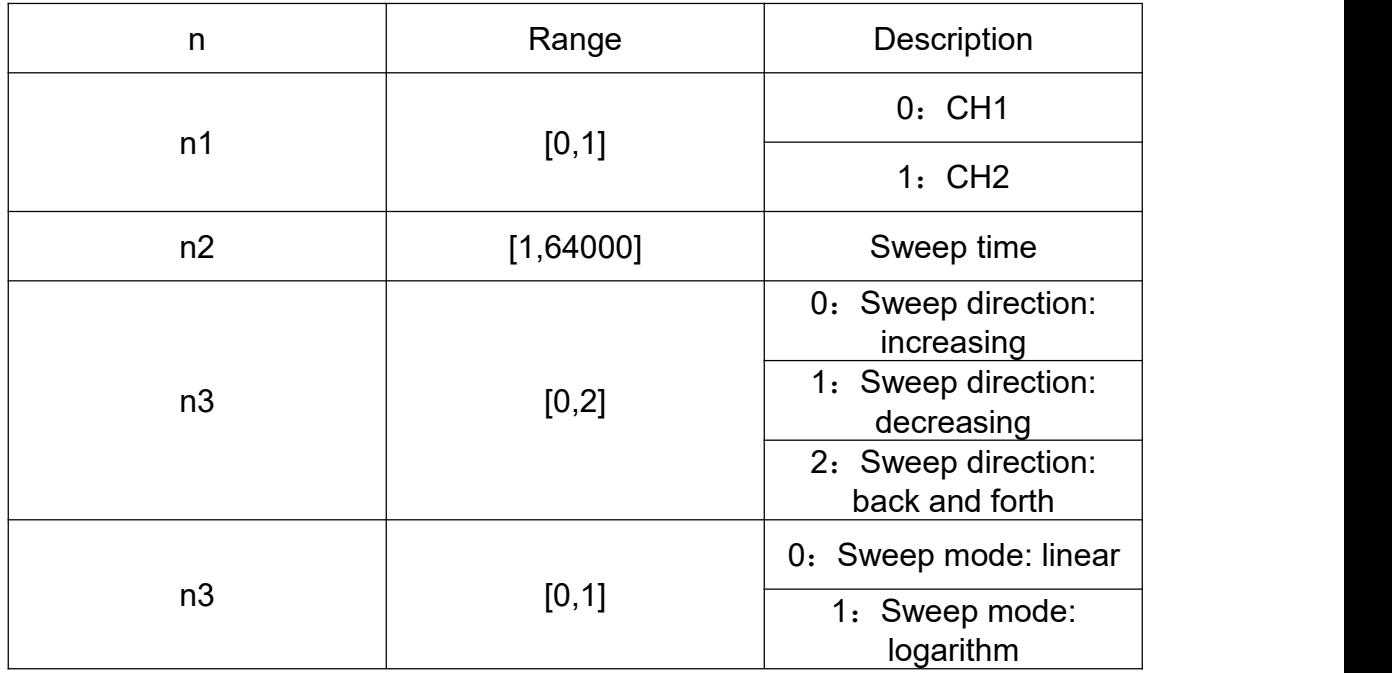

The PC sends: w65=n1,n2. to set the frequency sweep voltage control switch; n=[0,1]; n1 frequency sweep switch, n2 voltage control switch.

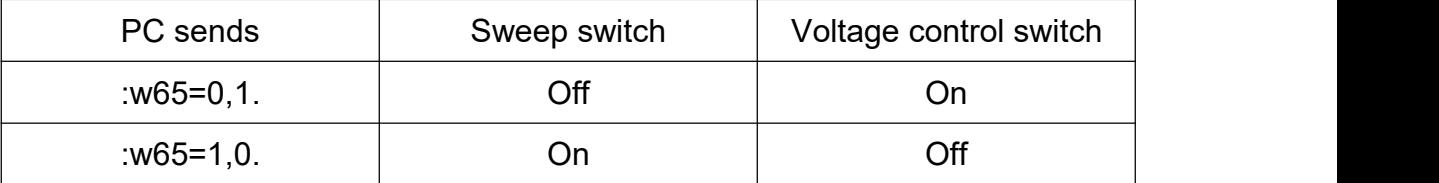

The PC sends: w66=n. to set the start frequency;: w66=100. indicates the start frequency is 10.0Hz.

The PC sends: w67=n. to set the end frequency;: w67=1000. indicates the end

frequency is 100.0Hz.<br>The PC sends: w68=n. to set the start amplitude;: w68=1000. indicates the start amplitude is 1.000Vpp.

The PC sends: w69=n. to set the end amplitude;: w69=8000. indicates the end amplitude is 8.000Vpp.

The PC sends: w70=n. to set the start duty cycle;: w70=1000. indicates the start duty cycle is 10.00%.

The PC sends: w71=n. to set the end duty cycle;: w71=8000. indicates the end duty cycle is 80.00%.

The PC sends: w72=n. to set the minimum voltage calibration;: w72=1000. indicates the minimum voltage calibration is 1000.

The PC sends: w73=n. to set the maximum voltage calibration;: w73=45789. indicates the minimum voltage calibration is 45789.

### **Set trigger**

The PC sends: w74=n1,n2. to set the trigger; n=[0,1]; n1 means CH1 trigger, n2 means CH2 trigger.

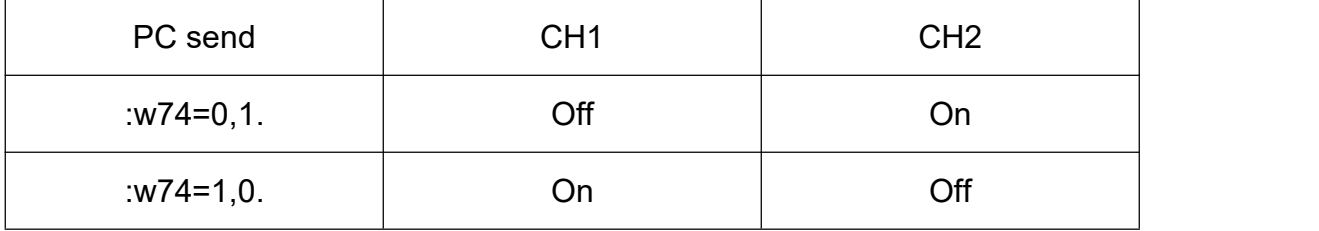

#### **r command**

The r command is a read command, and its command format is basically the same as the write command. The description will not be repeated here.

Examples of machine return commands below

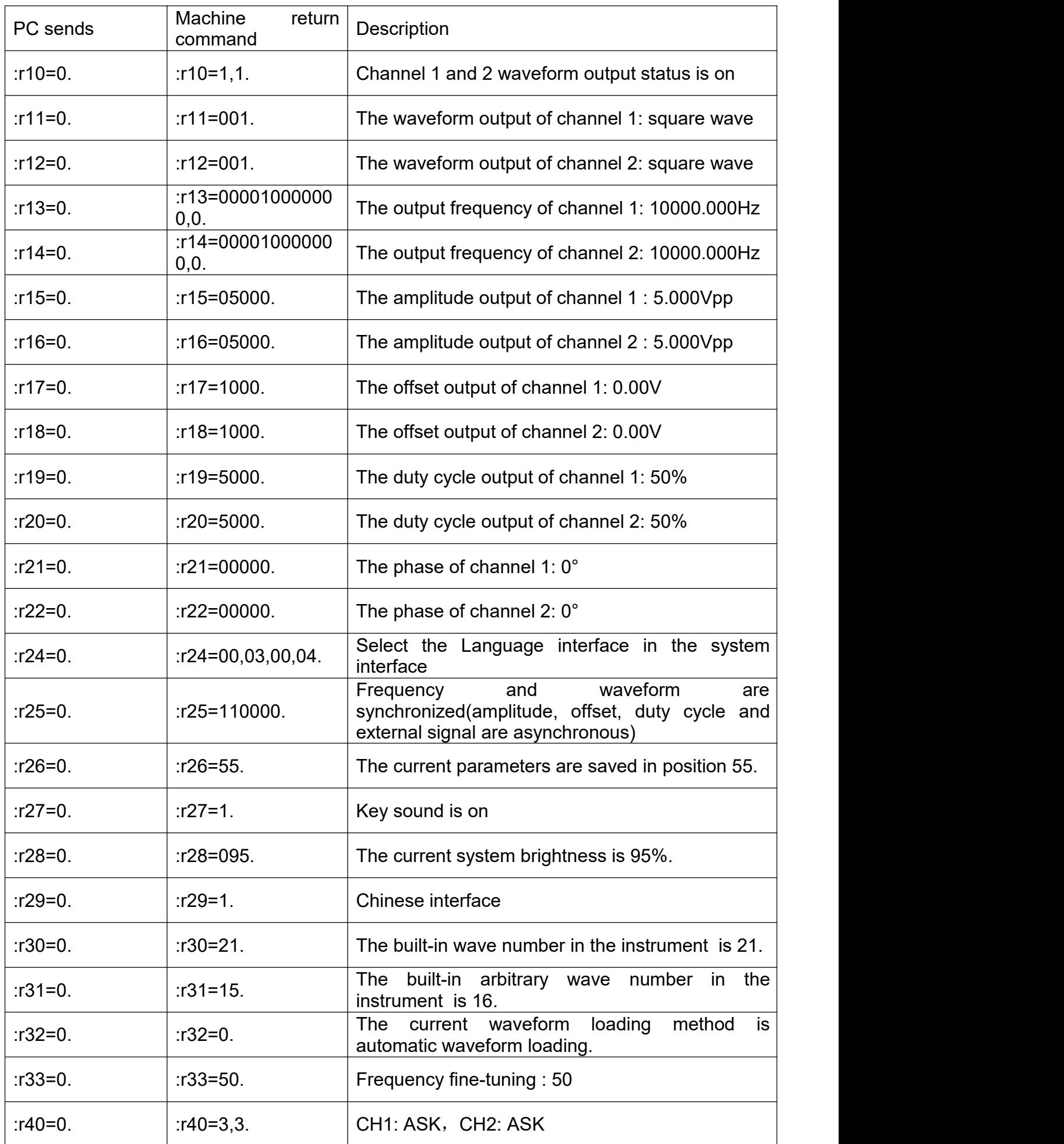

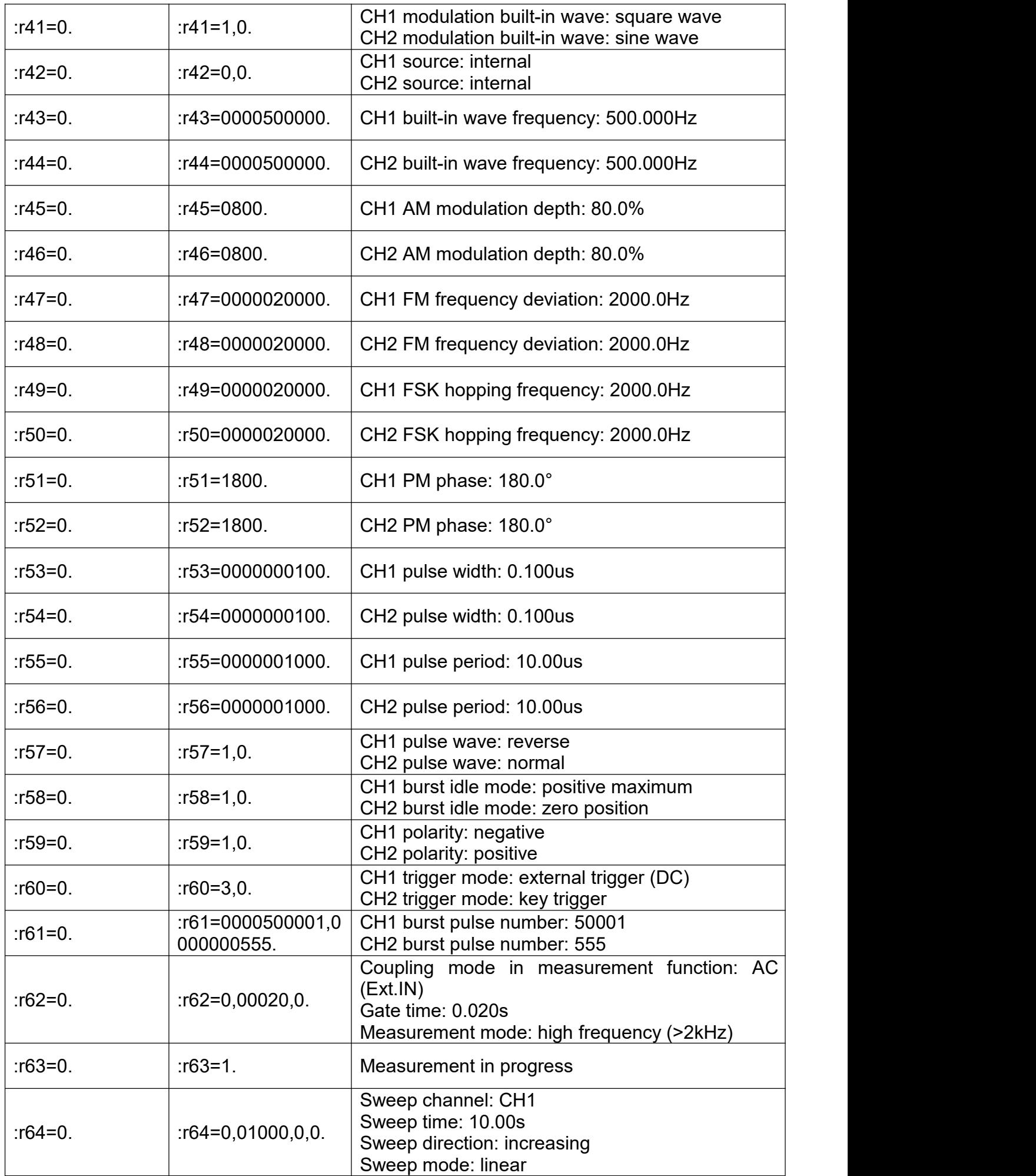

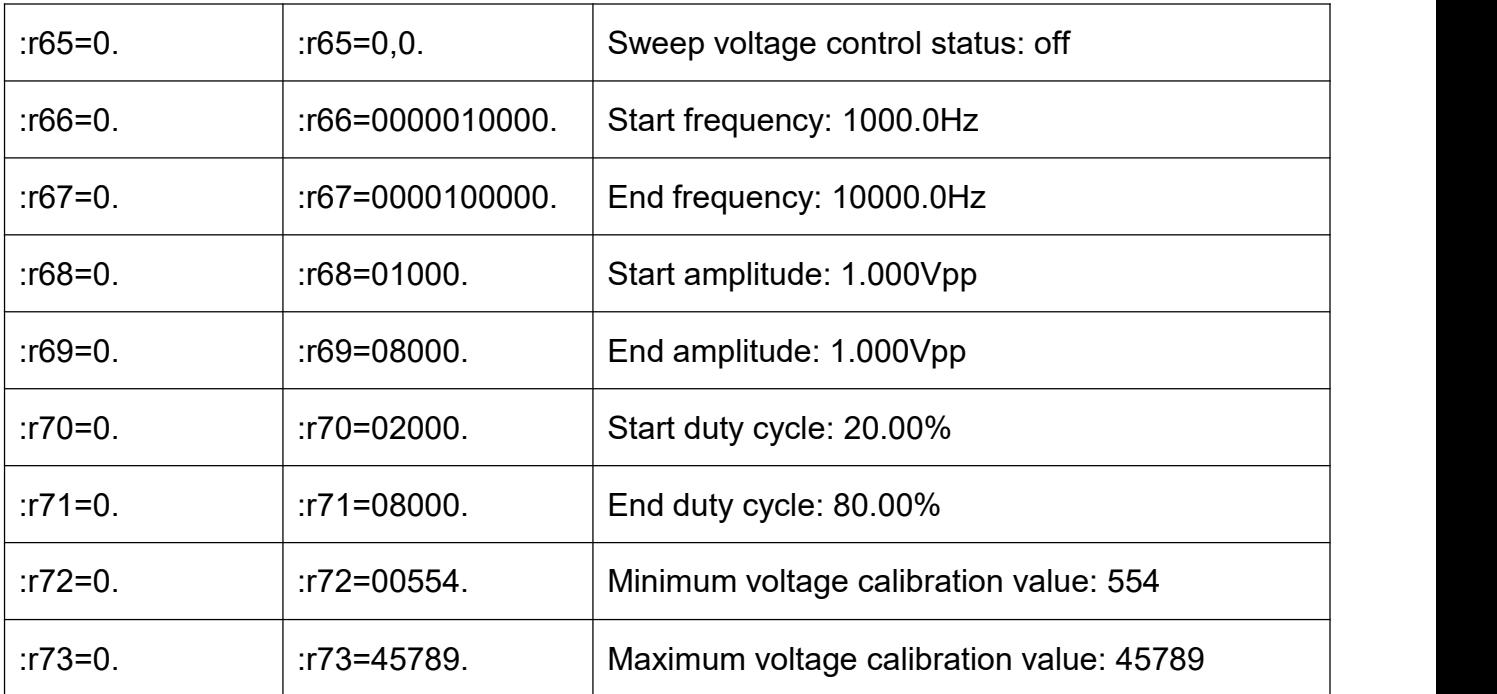